# **QGIS Application - Bug report #20893 QGIS crash using virtual layer in a layout**

*2018-12-29 12:34 PM - Stephan Burges*

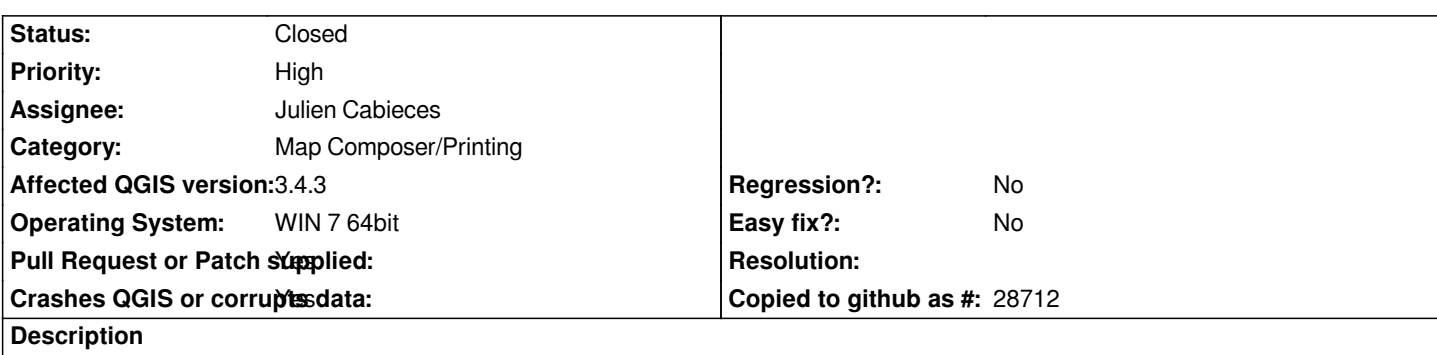

*QGIS crashes when I use a virtuallayer in a print-layout. It is possible to work in the project (create virtual layer, create the report with the vl, change some things, etc.. Storing and closing the project is ok, but opening again crashes QGIS.*

#### **Associated revisions**

#### **Revision bdf77ac7 - 2019-01-23 08:24 AM - Julien Cabieces**

*fixes #20893 : Update virtual layer when referenced layer update its fields*

#### **Revision 8ce8ee0b - 2019-01-23 08:04 PM - Julien Cabieces**

*fixes #20893 : Update virtual layer when referenced layer update its fields*

#### **History**

#### **#1 - 2018-12-31 02:47 PM - Giovanni Manghi**

*- Priority changed from Normal to High*

*- Category changed from Virtual Layers to Map Composer/Printing*

*I'm not even able to open this project, crashes QGIS on start.*

### **#2 - 2019-01-01 09:12 PM - Stephan Burges**

*- File Crash\_2.zip added*

*Giovanni Manghi wrote:*

*I'm not even able to open this project, crashes QGIS on start.*

*Attached is a "cleaned" copy of the project and a hardcopy of the project opened with XML-Editor (Easy-XML-Editor). In the editor I have deleted the last layout (marked in the hardcopy). Without this layout you should be able to open the project... Therefore the bug might be located in this section*

### **#3 - 2019-01-22 09:58 AM - Julien Cabieces**

*- Pull Request or Patch supplied changed from No to Yes*

*The problem comes from the fact that your virtuallayer is based on a joined layer.*

*Proposed PR correcting the issue : https://github.com/qgis/QGIS/pull/8940*

## **#4 - 2019-01-23 08:23 AM - Julien Cabieces**

*- % Done changed from 0 to 100*

*- Status changed from Open to Closed*

*Applied in changeset commit:qgis|bdf77ac75a94ea37feaa3d7d015af57e0d9a7e1f.*

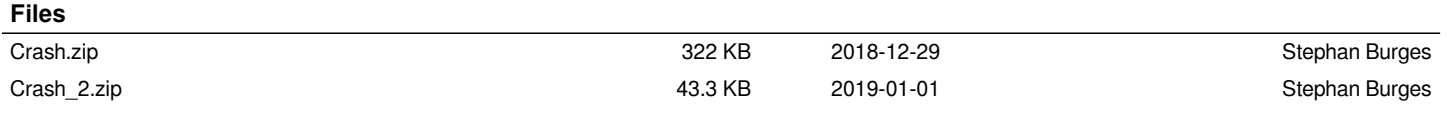